## Tracking due diligence progress in real-time

Who: Canaccord Genuity
Industry: Financial Services

Role: Associate

Headquarters: London

Transaction type: Buy-side

**Application used:** Datasite Diligence

Key feature: Trackers

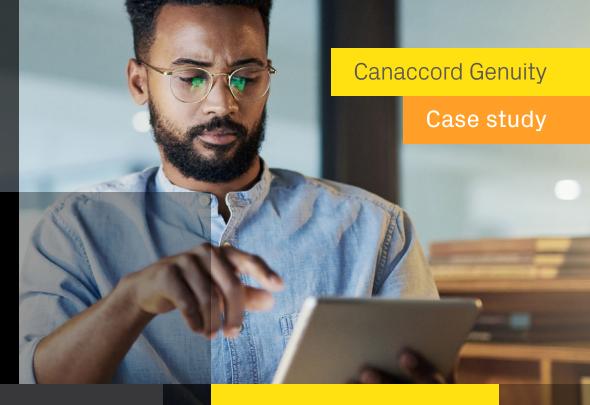

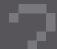

The challenges

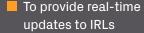

To easily find files relating to specific requests

To ensure only certain people see certain files

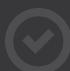

## The solution

When companies share information request lists (IRLs) with a prospective counter-party, buy-side, or client, the process usually involves an Excel file or Word document. The challenge with such files or documents is that they don't allow for real-time updates. So, if someone has to change or add new information, we have to make a change to the Excel file, send it to the client, and then wait for the client to update it and send it back to us – all requiring a lot of to and fro and time.

Trackers allows us to track things, as the name suggests, in real time. Answering requests has become easier and quicker – and results in everyone being on the same page in real time.

It also allows us to link a file to the tracker, so we can tie to a specific request to a specific tracker. It saves a lot of time because it means you don't have to hunt through potentially thousands of files in each project to find a specific file.

We also use trackers to ensure only certain people see certain documents. For instance, a finance IRL will be divided into eight different sections. So, we have eight trackers and allocate each to the respective people who need to see the files in that tracker. And we can set the permissions on each tracker so it can only be used by specific people.

It's extremely helpful because when there are confidential files, like the financials of a company, we can ensure they are disclosed only to specific people.

6677

With Trackers, I can get things done faster. I probably save around a third of my time by using the feature.

Vinay Saraiwala, Associate, Canaccord Genuity

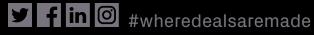

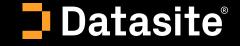